# **15-112 Fall 2022 Lecture 3 Quiz 4 35 minutes**

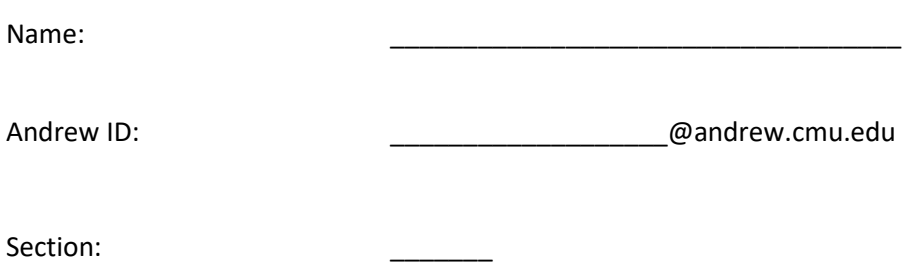

- **You may not use any books, notes, or electronic devices during this quiz.**
- **You may not ask questions about the quiz except for language clarifications.**
- **Show your work on the quiz (not scratch paper) to receive credit.**
- **If you use scratch paper, you must submit it with your Andrew ID on it, and we will ignore it.**
- **All code samples run without crashing unless we state otherwise. Assume any imports are already included as required.**
- **Do not use these topics: sets/dictionaries and recursion.**
- **You may use almostEqual() and rounded() without writing them. You must write everything else.**

**Do not write below here**

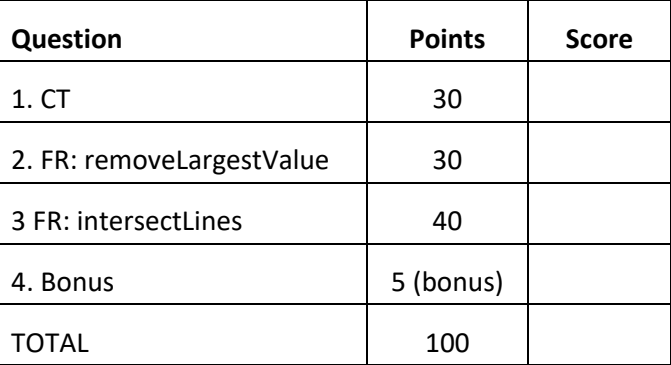

## **1. CT** [30 pts]

Indicate what these print. Place your answers (and nothing else) in the box next to each block of code.

```
def ct1(L):
   M = copy.copy(L)N = copy.deepcopy(L)L[0] = L[1]M[1] = M[2]L[1][1] = 3N[0] = L[2] return (M, N)
L = [[5], [6,7], [8]]print(ct1(L))
print(L) # don't miss this!
```

```
def ct2(L):
   rows, cols = len(L), len(L[0])M = [ ]
     for i in range(min(rows, cols)):
         M.append(L[i].pop(i))
     L.append(M)
L = [[1,2],[3,4],[5,6]]ct2(L)print(L)
```
### **2. Free Response: removeLargestValue [30 pts]**

Write the mutating function removeLargestValue(L) that takes a rectangular 2d list L of integers, and mutates L so that both the row and the column containing its largest value are removed. You are guaranteed that the largest value in L occurs only once. Your function should return None.

## **Test Cases:**

 $L = [ [ 1, 2, 3 ],$  $[4, 5, 0]$ ] assert(removeLargestValue(L) == None) assert(L == [ [ 1, 3 ] ])  $L = [ [ 1, 2, 3, 4 ],$  [ 5, 6, 5, 4 ],  $[3, 2, 1, 0]$ assert(removeLargestValue(L) == None)  $assert(L == [ [ 1, 3, 4 ],$  $[3, 1, 0]$ ])  $L = [[-1, -2],$ 

 $[-4, -5]$ ] assert(removeLargestValue(L) == None)  $assert(L == [ [-5 ]])$ 

This page is blank (for your removeLargestValue solution, if needed).

### **3. Free Response: intersectLines [40 pts]**

Background: we can represent any line like so:

 $Ax + By = C$ 

We will store the coefficients in a list. So [2,3,5] represents the line:

 $2x + 3y = 5$ 

With this in mind, write the function intersectLines(L) that takes a 2d list L that contains at least two lines (where each line is represented by 3 numbers, as just noted). If all the lines intersect at a single point, your function should return the x value of that point. However, if the lines do not ALL intersect at that point, your function should return None.

**Hint #1**: to solve this, first find the point of intersection of the first two lines. Then, make sure the other lines also contain that point.

For example, say:

 $L = [[2,3,7],$  [3,2,8], [4,1,9]]

Start by intersecting these lines:

 $2x + 3y = 7$  $3x + 2y = 8$ 

We did that by dividing each line by its first coefficient to get:

 $x + (3/2)y = (7/2)$  $x + (2/3)y = (8/3)$ 

We then subtracted these equations to get:

 $(3/2)y - (2/3)y = (7/2) - (8/3)$ 

We then solved for y, to get:

 $y = ((7/2) - (8/3)) / ((3/2) - (2/3)) = 1.0$ 

Actually, we got 1.0000000000000002. Remember that these are floats!

We then substituted y into the first line to solve for x.

We found that these lines intersect at (2.0, 1.0).

We then verified that (2.0, 1.0) lies on the third line:

 $4x + 1y = 9$ 

It does, so we returned the x value, 2.0. If it did not, we would have returned None.

**Hint #2**: We provide you with the function almostEqual(x, y), which you may use in your code. Our test function also uses it. Be sure to use almostEqual rather than == when comparing floats!

**Hint #3**: we found these two lines of code to be helpful in our helper function that checked if the first two lines intersect, where line1 is L[0] and line2 is L[1]:

 $a,b,c = line1$  $d,e,f = line2$ 

**Hint #4**: You are guaranteed that none of the lines are parallel, and none of the lines are vertical.

### **Test Cases:**

# These intersect at (1.0, 2.0): assert(almostEqual(intersectLines([[2,3,8],  $[3,2,7]]$ , 1.0))

# These 3 lines all intersect at (2.0, 1.0): assert(almostEqual(intersectLines([[2,3,7], [3,2,8],  $[4,1,9]$ ]), 2.0))

# These 4 lines all intersect at (2.0, 1.0): assert(almostEqual(intersectLines([[2,3,7], [3,2,8], [4,1,9], [5,-1,9]]), 2.0))

# The first two intersect at (1.0, 2.0) but the third does not: assert(intersectLines([[2,3,8],

> [3,2,7],  $[4,1,5]$ ]) == None)

This page is blank (for your intersectLines solution, if needed).

This page is blank (for your intersectLines solution, if needed).

## **4. Bonus** [5 pts]

Indicate what these print. Place your answers (and nothing else) in the box next to each block of code.

```
import copy
def bonusCt1(L):
     while L:
        M = copy.deepcopy(L) L[0].append(sum(L.pop()))
         L.reverse()
     return M[0]
print(bonusCt1([list(range(i)) for i in list(range(2,8,2))]))
```

```
def bonusCt2(L, M):
    k = len(L)for r in range(k):
         for c in range(k):
             try:
                M[r][c] += L[-r][-c] except:
                 pass
     return M
L = [[1, 2], [3,4],
      [5,6]]
M = [[10, 20], [30, 40]]
print(bonusCt2(L, M))
```
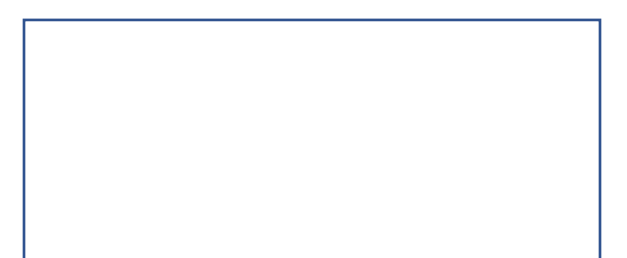